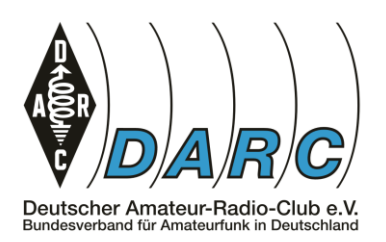

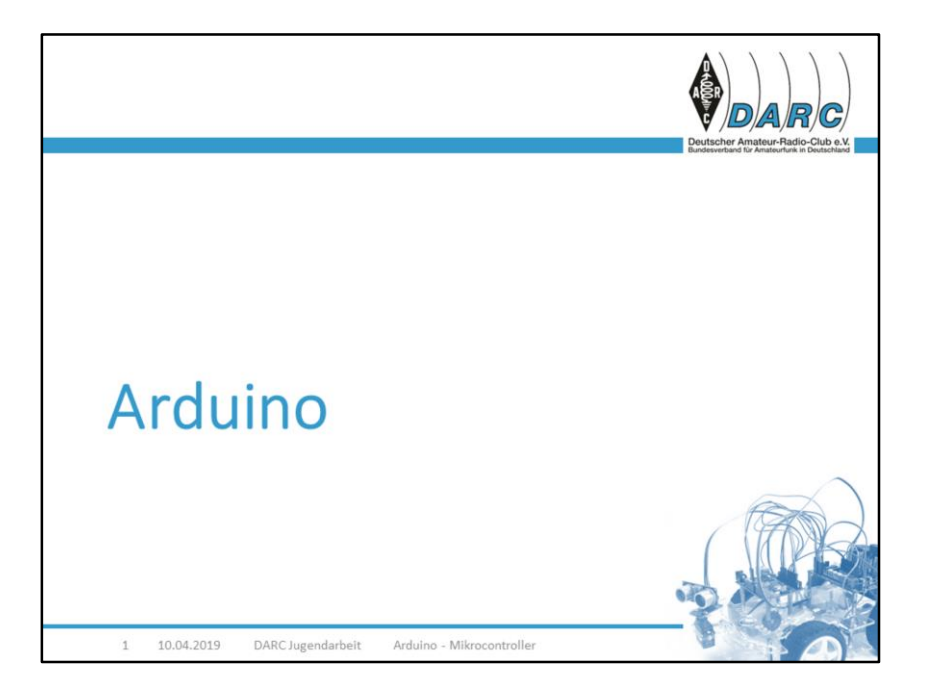

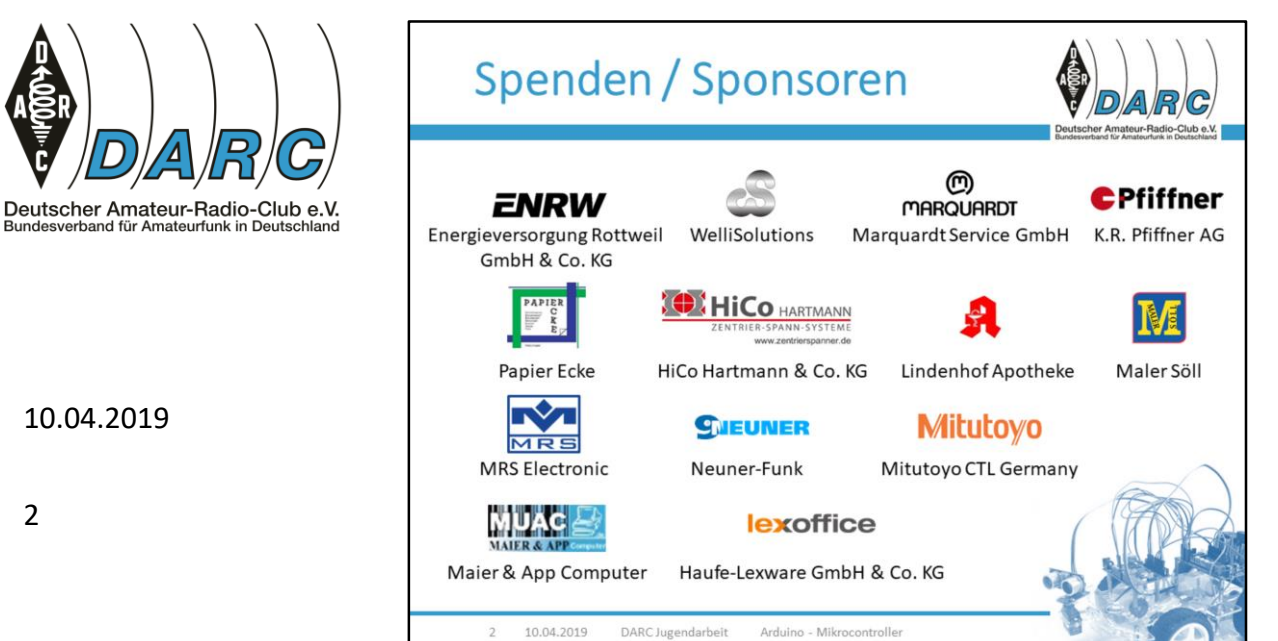

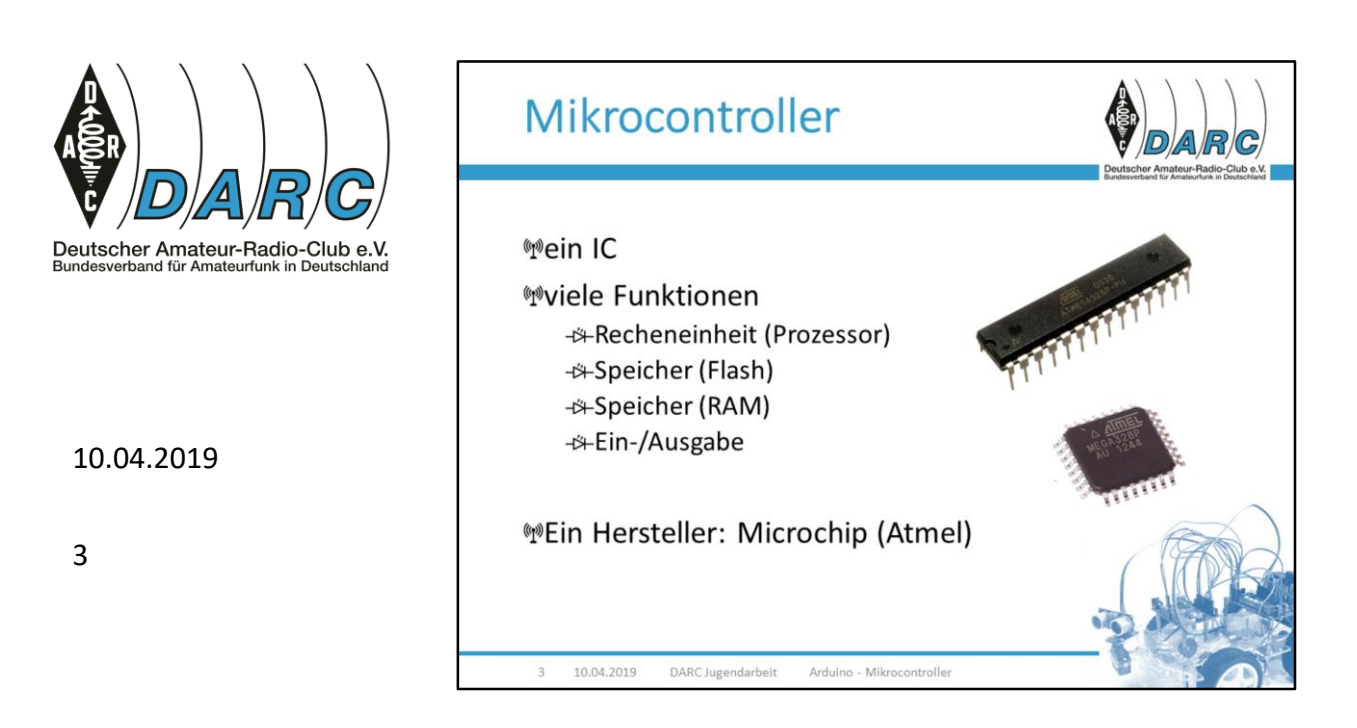

Ein Mikrocontroller ist ein IC ("integrated circuit", zu Deutsch "integrierter Schaltkreis"), der mehrere Funktionen auf kleinem Raum beinhaltet.

Er besteht aus einer Recheneinheit (Prozessor oder CPU), Speicher zum Ablegen von Programmen (Flash) und Speicher für Berechnungen (RAM) und verfügt über Möglichkeiten zur Ein- und Ausgabe von Signalen oder Daten.

Ein Hersteller solcher Chips war die Firma Atmel Corporation. 2016 wurde diese Firma von der Firma Microchip Technology übernommen.

Diese Firma stellt einen besonders bekannten Chip her, nämlich den Mega oder Atmega. Den gibt es in mehreren Ausführungen.

Eine Ausführung ist die THT-Version (Through Hole Technology; oben abgebildet), eine andere die SMD-Version (Surface Mount Device; unten abgebildet).

Bild Atmega328P-PU: CC-BY-SA 2.0 Bomazi Bild Atmega328P: CC-BY-SA 2.0 oomlaut

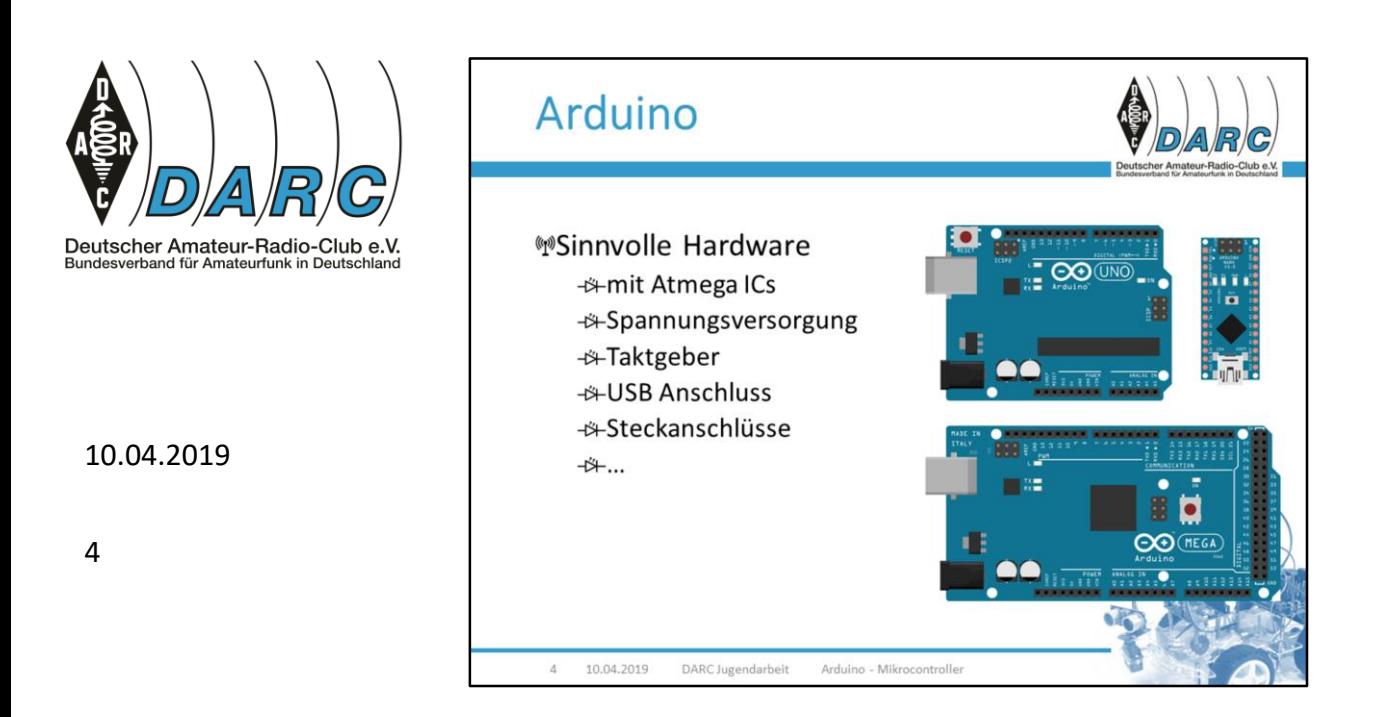

Arduino verwendet Atmega Mikrocontroller und macht daraus eine sinnvoll zu benutzende Hardware.

Der Arduino hat alles, was man zum Basteln braucht. Er kümmert sich darum,

- dass der Chip mit Spannung versorgt werden kann,
- dass er mit einer bestimmten Geschwindigkeit (Takt) läuft,
- dass wir ihn per USB programmieren können,
- dass wir Steckanschlüsse für seine Ein- und Ausgabesignale bekommen

Arduinos gibt es in unterschiedlichen Ausfertigungen. Je nach Bastelprojekt hätte man vielleicht lieber einen ganz kleinen Arduino (Arduino Nano) oder man braucht sehr viele Anschlüsse und greift daher zum Arduino Mega. In den meisten Fällen genügt ein Arduino Uno. Ganz viele Anleitungen im Internet verwenden diesen Typ. Auch wir werden ihn verwenden, solange wir keinen anderen benötigen.

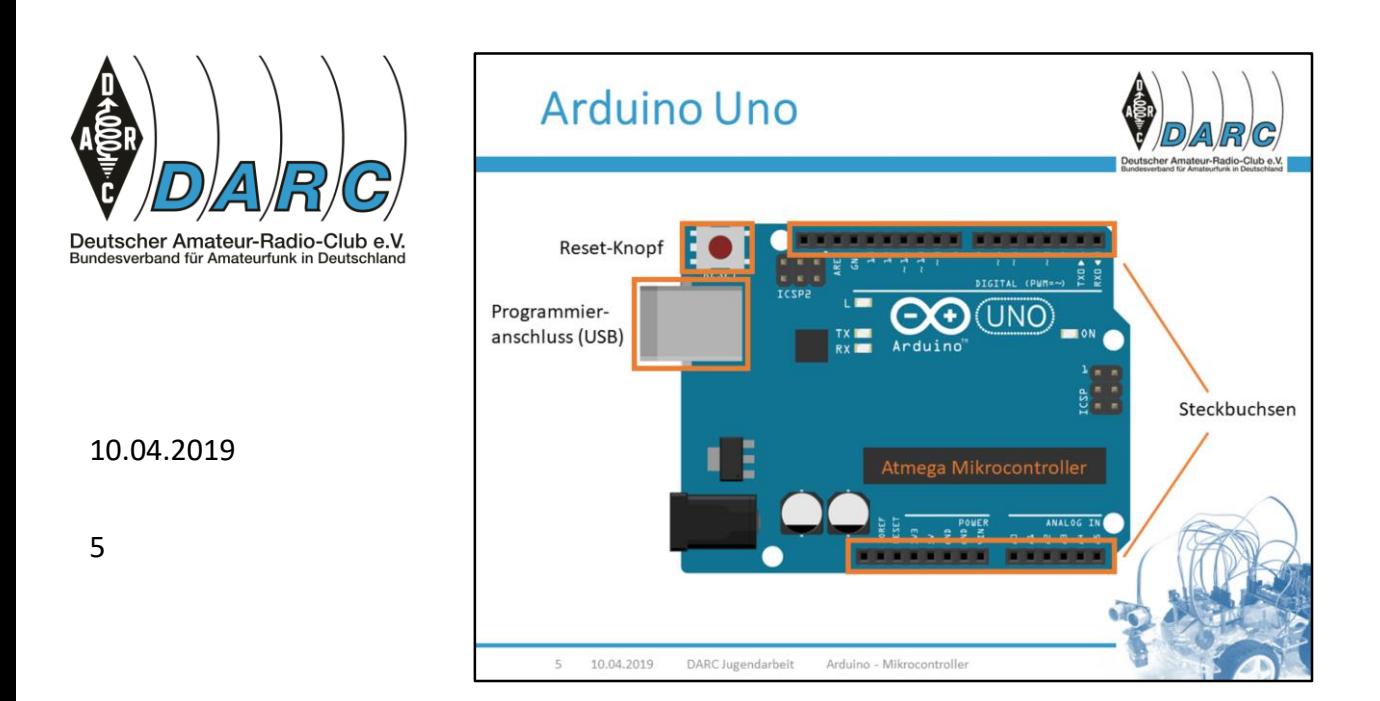

Vom Arduino brauchen wir im Wesentlichen drei Dinge:

- den Programmieranschluss. Über diese USB-Buchse programmieren wir den Arduino. Außerdem wird er darüber mit Spannung versorgt.
- die Steckbuchsen. Dort stecken wir Kabel entsprechend der Anleitung hinein.
- den Reset-Knopf. Den brauchen wir manchmal, wenn das Programm neu gestartet werden soll, z.B. weil es sich aufgehängt hat.

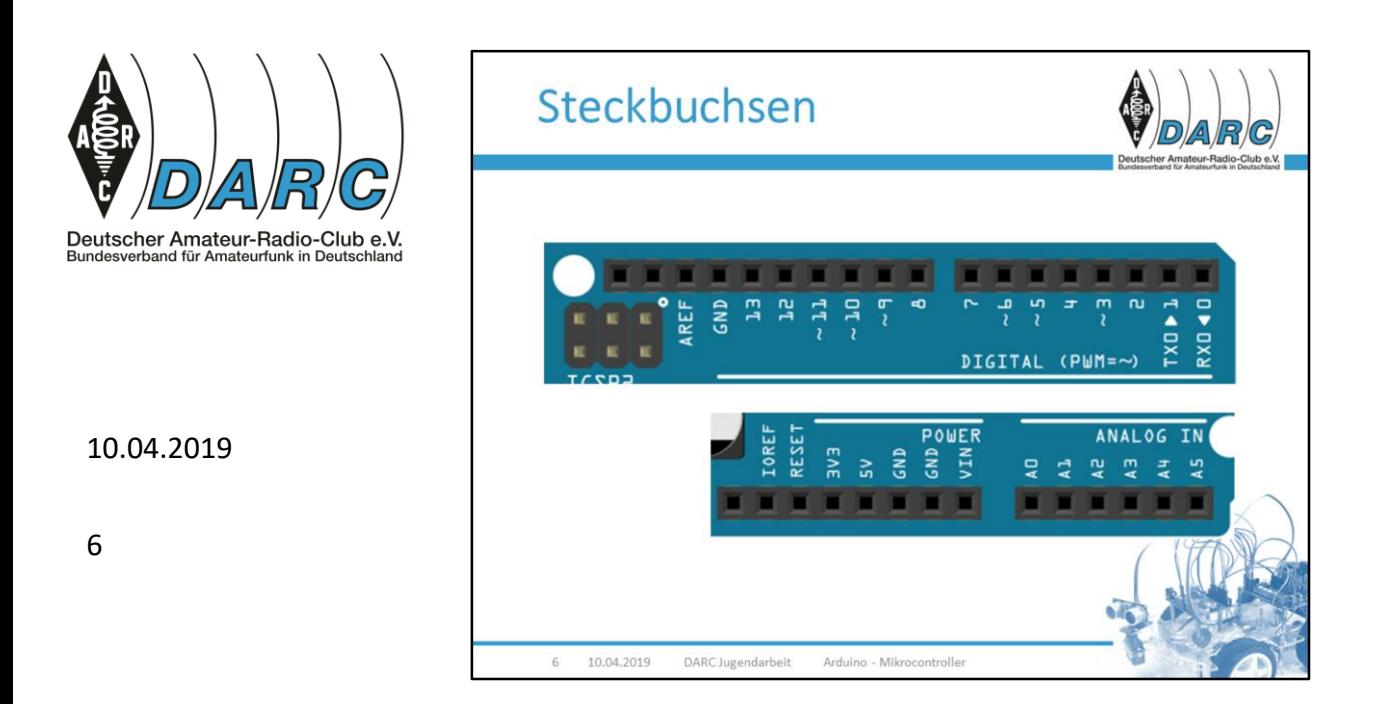

Die Steckbuchsen sind beschriftet.

Für uns wichtig sind die Steckbuchsen für digitale Signale mit den Nummern 0 bis 13. Außerdem die Steckbuchsen für analoge Signale mit den Beschriftungen A0 bis A5. Dann brauchen wir noch GND, den Anschluss für Masse (Ground). Manchmal brauchen wir vielleicht auch die 5V-Spannung, beschriftet mit 5V.

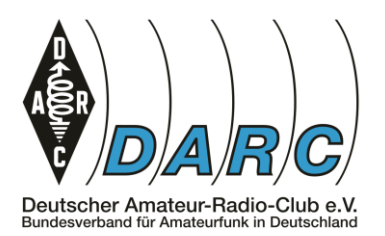

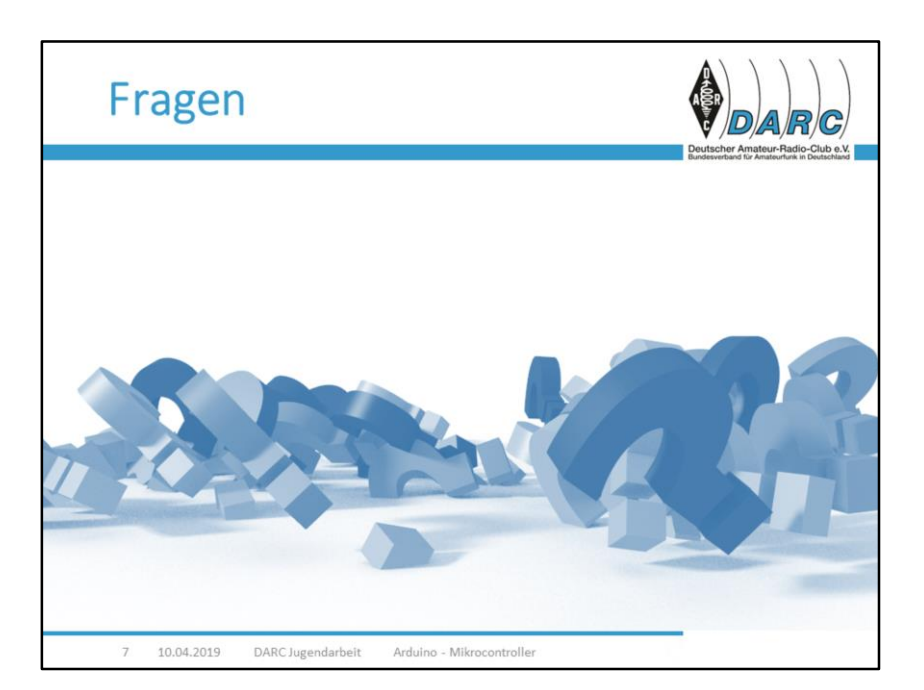

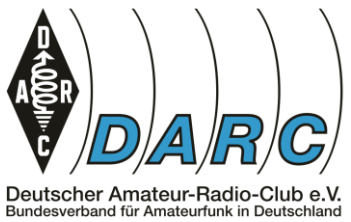

8

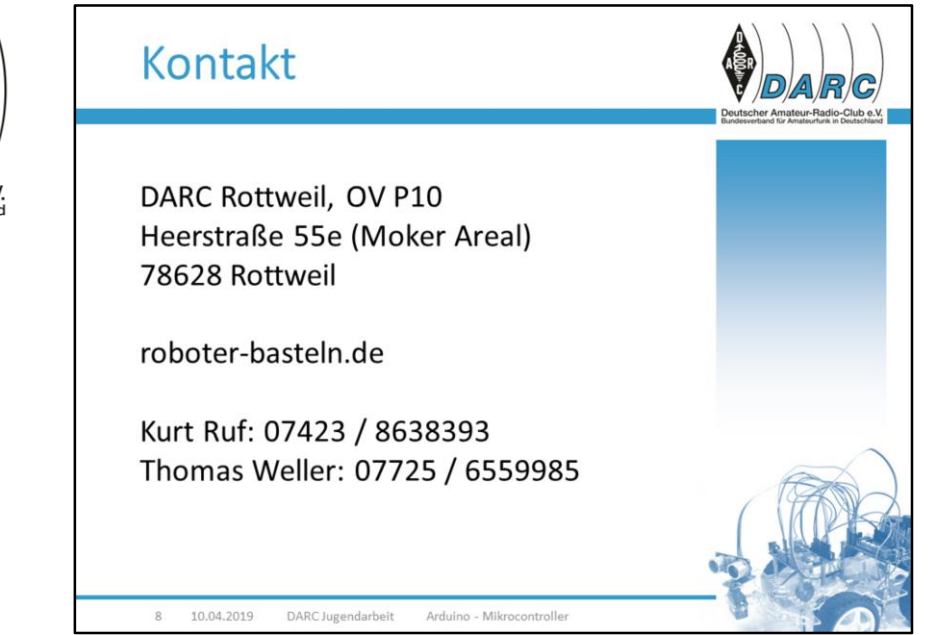